### Lecture 11: Convolution

Mark Hasegawa-Johnson

ECE 401: Signal and Image Analysis, Fall 2021

- ① Outline of today's lecture
- 2 Local averaging
- Weighted Local Averaging
- 4 Convolution
- 5 Differencing
- 6 Weighted Differencing
- Edge Detection
- 8 Summary

- ① Outline of today's lecture
- 2 Local averaging
- Weighted Local Averaging
- 4 Convolution
- Differencing
- 6 Weighted Differencing
- Edge Detection
- Summary

# Outline of today's lecture

- HW3 and MP3
- 2 Local averaging
- Convolution
- Oifferencing
- 6 Edge Detection

- Outline of today's lecture
- 2 Local averaging
- Weighted Local Averaging
- 4 Convolution
- Differencing
- 6 Weighted Differencing
- 7 Edge Detection
- 8 Summary

# How do you treat an image as a signal?

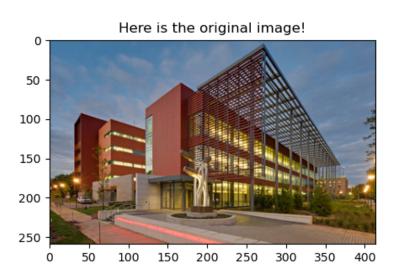

# How do you treat an image as a signal?

- An RGB image is a signal in three dimensions: f[i, j, k] = intensity of the signal in the  $i^{\text{th}}$  row,  $j^{\text{th}}$  column, and  $k^{\text{th}}$  color.
- f[i,j,k], for each (i,j,k), is either stored as an integer or a floating point number:
  - Floating point: usually  $x \in [0,1]$ , so x = 0 means dark, x = 1 means bright.
  - Integer: usually  $x \in \{0, ..., 255\}$ , so x = 0 means dark, x = 255 means bright.
- The three color planes are usually:
  - k = 0: Red
  - k = 1: Blue
  - k = 2: Green

## Local averaging

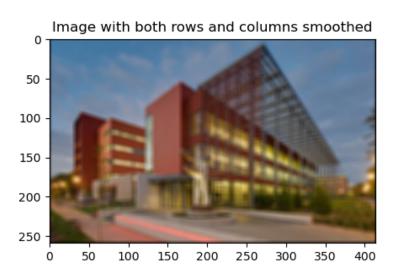

# Local averaging

- "Local averaging" means that we create an output image, y[i,j,k], each of whose pixels is an **average** of nearby pixels in f[i,j,k].
- For example, if we average along the rows:

$$y[i,j,k] = \frac{1}{2M+1} \sum_{j'=j-M}^{j+M} f[i,j',k]$$

• If we average along the columns:

$$y[i,j,k] = \frac{1}{2M+1} \sum_{i'=i-M}^{i+M} f[i',j,k]$$

## Local averaging of a unit step

The top row are the averaging weights. If it's a 7-sample local average, (2M+1)=7, so the averaging weights are each  $\frac{1}{2M+1}=\frac{1}{7}$ . The middle row shows the input, f[n]. The bottom row shows the output, y[n].

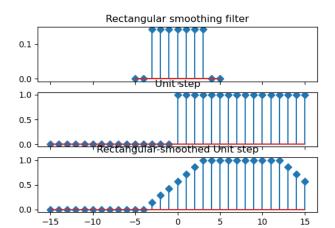

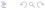

- 1 Outline of today's lecture
- 2 Local averaging
- Weighted Local Averaging
- 4 Convolution
- Differencing
- 6 Weighted Differencing
- Edge Detection
- Summary

# Weighted local averaging

- Suppose we don't want the edges quite so abrupt. We could do that using "weighted local averaging:" each pixel of y[i,j,k] is a **weighted average** of nearby pixels in f[i,j,k], with some averaging weights g[n].
- For example, if we average along the rows:

$$y[i, j, k] = \sum_{m=j-M}^{j+M} g[j-m]f[i, m, k]$$

• If we average along the columns:

$$y[i, j, k] = \sum_{i'=i-M}^{i+M} g[i-m]f[m, j, k]$$

# Weighted local averaging of a unit step

The top row are the averaging weights, g[n]. The middle row shows the input, f[n]. The bottom row shows the output, y[n].

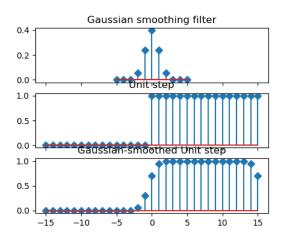

- Outline of today's lecture
- 2 Local averaging
- Weighted Local Averaging
- 4 Convolution
- Differencing
- 6 Weighted Differencing
- Edge Detection
- 8 Summary

### Convolution

 A convolution is exactly the same thing as a weighted local average. We give it a special name, because we will use it very often. It's defined as:

$$y[n] = \sum_{m} g[m]f[n-m] = \sum_{m} g[n-m]f[m]$$

• We use the symbol \* to mean "convolution:"

$$y[n] = g[n] * f[n] = \sum_{m} g[m]f[n-m] = \sum_{m} g[n-m]f[m]$$

### Convolution

$$g[n] = g[n] * f[n] = \sum_{m} g[m]f[n-m] = \sum_{m} g[n-m]f[m]$$

Here is the pseudocode for convolution:

- For every output *n*:
  - Reverse g[m] in time, to create g[-m].
  - ② Shift it to the right by n samples, to create g[n-m].
  - **3** For every *m*:
  - Add them up to create  $y[n] = \sum_{m} g[n-m]f[m]$  for this particular n.
- Concatenate those samples together, in sequence, to make the signal y.

### Convolution

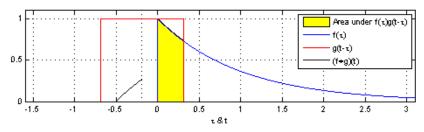

by Brian Amberg, CC-SA 3.0,

https://commons.wikimedia.org/wiki/File:Convolution\_of\_spiky\_function\_with\_box2.gif

# Convolution: how should you implement it?

Answer: use the numpy function, np.convolve. In general, if numpy has a function that solves your problem, you are *always* permitted to use it.

#### numpy.convolve

numpy.convolve(a, v, mode='full')

[source]

Returns the discrete, linear convolution of two one-dimensional sequences.

The convolution operator is often seen in signal processing, where it models the effect of a linear time-invariant system on a signal [1]. In probability theory, the sum of two independent random variables is distributed according to the convolution of their individual distributions.

If v is longer than a, the arrays are swapped before computation.

Parameters: a : (N,) array\_like

First one-dimensional input array.

v : (M,) array\_like

Second one-dimensional input array.

mode : {'full', 'valid', 'same'}, optional

'full':

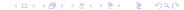

- Outline of today's lecture
- 2 Local averaging
- Weighted Local Averaging
- Convolution
- 5 Differencing
- 6 Weighted Differencing
- 7 Edge Detection
- Summary

# Differencing is convolution, too

Suppose we want to compute the local difference:

$$y[n] = f[n] - f[n-1]$$

We can do that using a convolution!

$$y[n] = \sum_{m} f[n-m]h[m]$$

where

$$h[m] = \begin{cases} 1 & m = 0 \\ -1 & m = 1 \\ 0 & \text{otherwise} \end{cases}$$

# Differencing as convolution

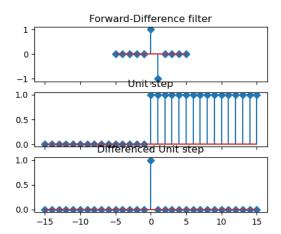

- 1 Outline of today's lecture
- 2 Local averaging
- Weighted Local Averaging
- 4 Convolution
- Differencing
- 6 Weighted Differencing
- 6 Edge Detection
- 8 Summary

# Weighted differencing as convolution

- The formula y[n] = f[n] f[n-1] is kind of noisy. Any noise in f[n] or f[n-1] means noise in the output.
- We can make it less noisy by
  - First, compute a weighted average:

$$y[n] = \sum_{m} f[m]g[n-m]$$

2 Then, compute a local difference:

$$z[n] = y[n] - y[n-1] = \sum_{m} f[m] (g[n-m] - g[n-1-m])$$

This is exactly the same thing as convolving with

$$h[n] = g[n] - g[n-1]$$

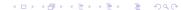

### A difference-of-Gaussians filter

The top row is a "difference of Gaussians" filter, h[n] = g[n] - g[n-1], where g[n] is a Gaussian. The middle row is f[n], the last row is the output z[n].

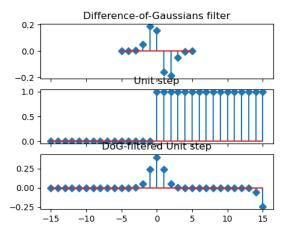

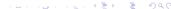

# Difference-of-Gaussians filtering in both rows and columns

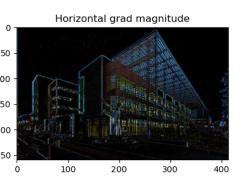

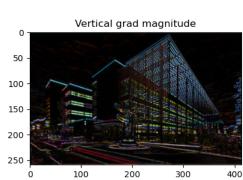

- 1 Outline of today's lecture
- 2 Local averaging
- Weighted Local Averaging
- 4 Convolution
- Differencing
- 6 Weighted Differencing
- Edge Detection
- Summary

# Image gradient

• Suppose we have an image f[i, j, k]. The 2D image gradient is defined to be

$$\vec{G}[i,j,k] = \left(\frac{df}{di}\right)\hat{i} + \left(\frac{df}{dj}\right)\hat{j}$$

where  $\hat{i}$  is a unit vector in the i direction,  $\hat{j}$  is a unit vector in the j direction.

• We can approximate these using the difference-of-Gaussians filter,  $h_{dog}[n]$ :

$$\frac{df}{di} \approx G_i = h_{dog}[i] * f[i, j, k]$$
$$\frac{df}{dj} \approx G_j = h_{dog}[j] * f[i, j, k]$$

### The gradient is a vector

The image gradient, at any given pixel, is a vector. It points in the direction of increasing intensity (this image shows "dark" = greater intensity).

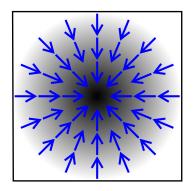

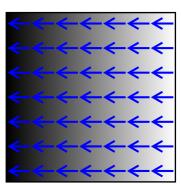

By CWeiske, CC-SA 2.5, https://commons.wikimedia.org/wiki/File:Gradient2.svg

# Magnitude of the image gradient

- The image gradient, at any given pixel, is a vector.
- It points in the direction in which intensity is increasing.
- The magnitude of the vector tells you how fast intensity is changing.

$$\|\vec{G}\| = \sqrt{G_i^2 + G_j^2}$$

### Magnitude of the gradient = edge detector

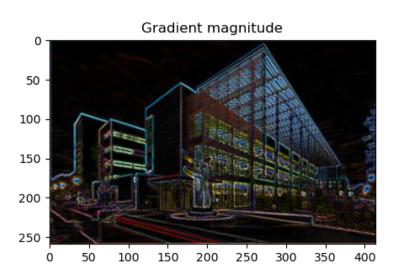

- 1 Outline of today's lecture
- 2 Local averaging
- Weighted Local Averaging
- 4 Convolution
- 5 Differencing
- 6 Weighted Differencing
- 7 Edge Detection
- 8 Summary

# Summary

$$y[n] = g[n] * f[n] = \sum_{m} g[m]f[n-m] = \sum_{m} g[n-m]f[m]$$